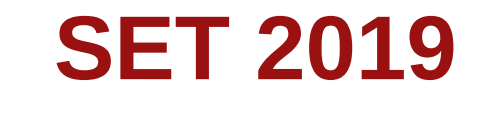

# **Participant Guide**

Alien Invasion

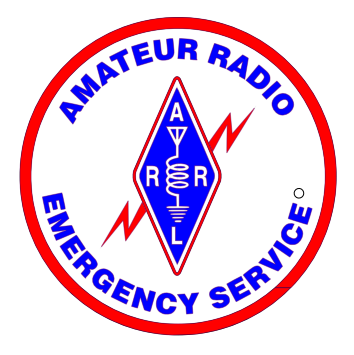

### Michigan ARES

Copyright© 2019, The Michigan Section of the American Radio Relay League

The text of and illustrations in this document are licensed by the Michigan Section of the American Radio Relay League under a Creative Commons Attribution--Share Alike 3.0 Unported license ("CC-BY-SA"). An explanation of CC-BY-SA is available at http://creativecommons.org/licenses/by-sa/3.0/. The original authors of this document designate the Michigan Section of the American Radio Relay League as the "Attribution Party" for purposes of CC-BY-SA. In accordance with CC-BY-SA, if you distribute this document or an adaptation of it, you must provide the URL for the original version.

The Michigan Section, as the licensor of this document, waives the right to enforce, and agrees not to assert, Section 4d of CC-BY-SA to the fullest extent permitted by applicable law.

The ARRL Diamond and logo and the ARES logo are registered trademarks of the American Radio Relay League in the United States and other countries.

All other trademarks are the property of their respective owners.

#### **Abstract**

Each year the Michigan Section uses the annual Simulated Emergency Test as an opportunity to test some specific skills. This document outlines the plans for the 2019 SET.

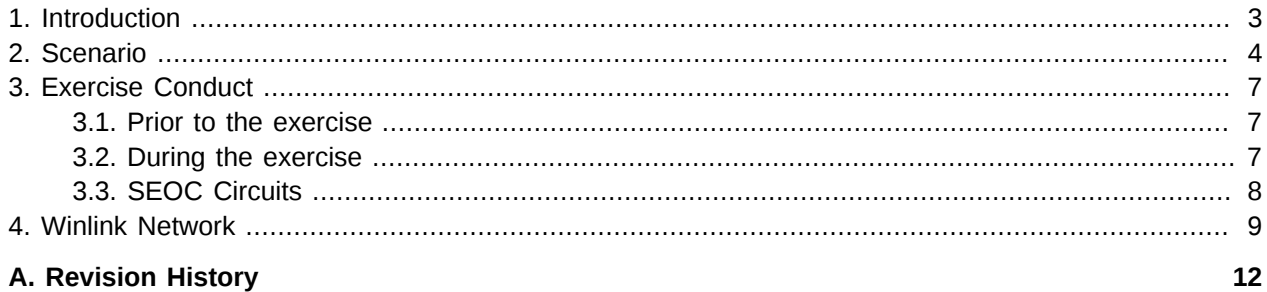

## <span id="page-2-0"></span>**1. Introduction**

For years, Michigan has used the annual ARRL Simulated Emergency Test as an excuse for an exercise, this year is no different.

At the annual EC meeting in July, ECs suggested two possibile directions for this year's SET:

- Simplex At the local level, VHF simplex is our bread and butter. We all have some sort of VHF equipment, and with properly developed skills it is possible to relay messages across long distances.
- Winlink Michigan's Winlink infrastructure has been building out at a frantic pace. Operators need to become familiar with Winlink and the infrastructure available nearby.

While we need to build simplex skills, making effective use of simplex over longer distances requires significant planning. Emergency Coordinators will need months rather than weeks to prepare. With that in mind, this year we will again work on Winlink.

However, with the intention of doing a VHF/UHF simplex exercise for SET 2020, Emergency Coordinators are encouraged to build relationships with nearby counties and do smaller tests locally to begin building out those skills.

As usual, the SEOC will be activated and there will be some activity planned between local jurisdictions and the SEOC. However, ECs are encouraged to plan local activities to work on those skills needed within your program.

# <span id="page-3-0"></span>**2. Scenario**

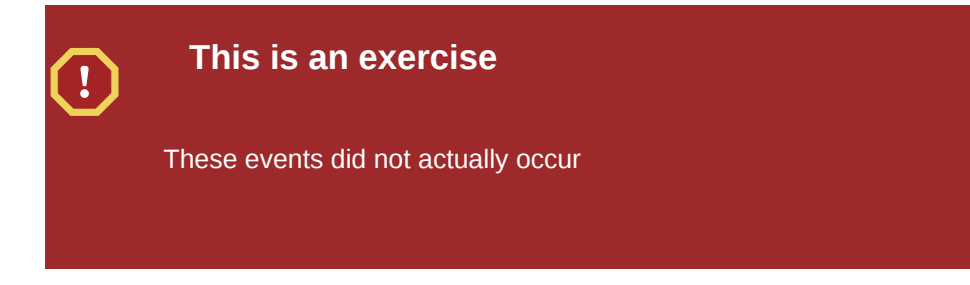

#### **September 25, 2019 20:53**

Large numbers of reports of unidentified flying objects are being received at PSAPs around the nation. These objects are variously reported as blue, green or white, but no specific shapes have been reported, with some observers describing the objects as "blurry". Most reports are consistent with the objects emanating from the area of Pegasus in the sky.

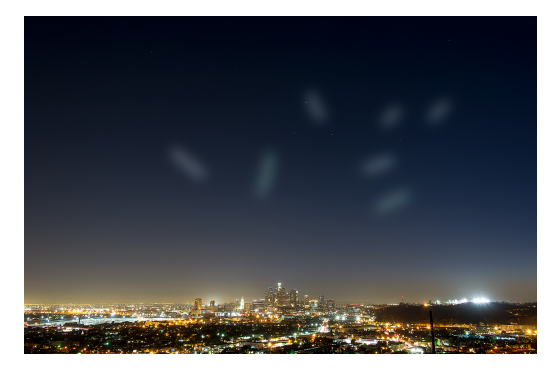

Figure 1. Objects in sky

#### **September 25, 2019 23:47**

Some reports are being received of individuals apparently observing these crafts landing, but when the apparent landing site is investigated, no evidence of a craft, alien or other, is found.

#### **September 26, 2019 11:31**

Telephone circuits begin failing around the nation, somewhat randomly.

#### **September 26, 2019 17:00**

Cellular and cable backhaul circuits begin failing.

#### **September 26, 2019 20:47**

Some observers are reporting diffuse, green or blue glows moving around telephone equipment.

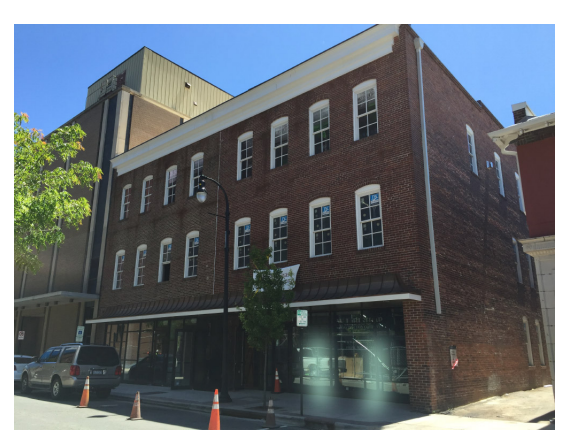

Figure 2. Howell Switching Station

#### **September 26, 2019 21:09**

Three workers are killed approaching a telephone switching station. Witnesses report the workers were heading for the station and suddenly forced to the ground with no apparent cause. One witness thought she saw a blue glow near the station, but could not be sure.

#### **September 26, 2019 21:53**

MPSCS receives an unusually large number of tickets.

#### **September 26, 2019 22:27**

President Donald J. Trump orders the Office of Science and Technology Policy to investigate the cause of so many outages.

#### **September 27, 2019 03:12**

Telephone, cellular and cable service in most of the nation is now out with little explanation at this point.

#### **September 27, 2019 04:17**

MPSCS is seriously crippled, causing State Director of Homeland Security, Colonel Joseph Gasper, to awaken Governor Gretchen Whitmer and advise her of the situation.

#### **September 27, 2019 06:12**

The Michigan Public Safety Communications System is totally inoperative.

#### **September 27, 2019 06:50**

Governor Gretchen Whitmer orders the State Emergency Operations Center to be activated.

#### **September 27, 2019 07:12**

Scientists from the OSTP believe the craft have originated from HR8799b. Since it is believed that this planet is inhospitable to life as we know it, there is considerable uncertainty about this finding.

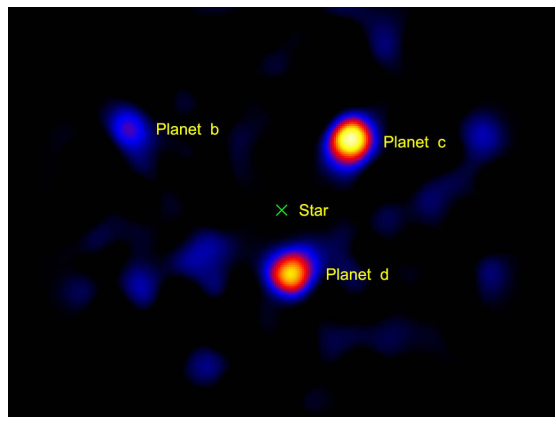

Figure 3. Planets of HR8799 (star itself deliberately blocked)

### **September 27, 2019 08:03**

The Michigan State Emergency Operations Center is fully activated.

### <span id="page-6-0"></span>**3. Exercise Conduct**

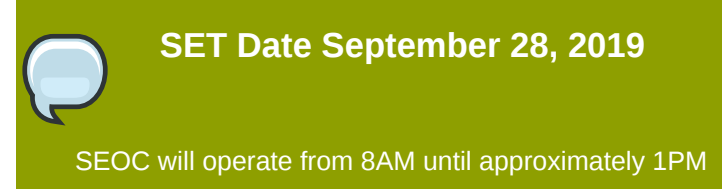

### <span id="page-6-1"></span>**3.1. Prior to the exercise**

#### **District Emergency Coordinators**

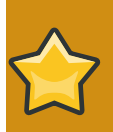

**DECs PLEASE NOTE**

 Each DEC should notify the SEC of the Winlink address that will be used for District communications prior to the exercise.

The SEOC may transmit notifications during the exercise. These notifications will be sent to each District mailbox.

#### **Emergency Coordinators**

Prior to the exercise, the EC should review the scenario and decide what should happen at the local jurisdiction. The EC should pay special attention to exercising those skills required locally.

### <span id="page-6-2"></span>**3.2. During the exercise**

#### **District Emergency Coordinators**

The DEC or alternate should monitor the mailbox provided and relay any messages to the local jurisdiction that are appropriate to the jurisdiction or which help the jurisdiction maintain situational awareness.

#### **Emergency Coordinators**

ECs should be prepared to respond to SEOC requests as well as to advise the SEOC of the current situation. There are a few messages the local jurisdiction should send to the SEOC:

- At the start of the exercise, each jurisdiction should send an **ICS-202 Incident Objectives** message to the SEOC (refer to *[Section 3.3, "SEOC](#page-7-0) [Circuits"](#page-7-0)*.)
- Later in the exercise, the SEOC may request that the local jurisdiction provide an **ICS-205A Communications List** or possibly an **ICS-214 Activity Log**.

It is important that the EC maintain the **Auxcomm Station Status** on MI-CIMS and log all messages in the **Auxcomm Message Log**. Note that the actual message may now be attached to the **Auxcomm Message Log** record.

### <span id="page-7-0"></span>**3.3. SEOC Circuits**

Counties are encouraged to use VHF/UHF Winlink whenever possible. It is important to familiarize all operators with the state's Winlink infrastructure. However, recognizing that not all counties may be Winlink-capable, counties may use HF Winlink or NBEMS.

The following circuits will be monitored:

- Winlink to **ws8eoc@winlink.org**.
- IP packet messages may be addressed to **sec@seoc.ampr.org**.
- Plain old packet users may connect to **SEOC** over NETROM and send messages to **sec**.
- **fldigi** the SEOC will monitor 3.583 plus waterfall, Olivia 8/500 switching to MT-63/1KL if conditions permit. Circuit use should be coordinated on **REF024A**.

# <span id="page-8-0"></span>**4. Winlink Network**

The figure below shows the locations of the VHF and UHF Winlink mail servers (RMS). These may be reached directly or through a digipeater.

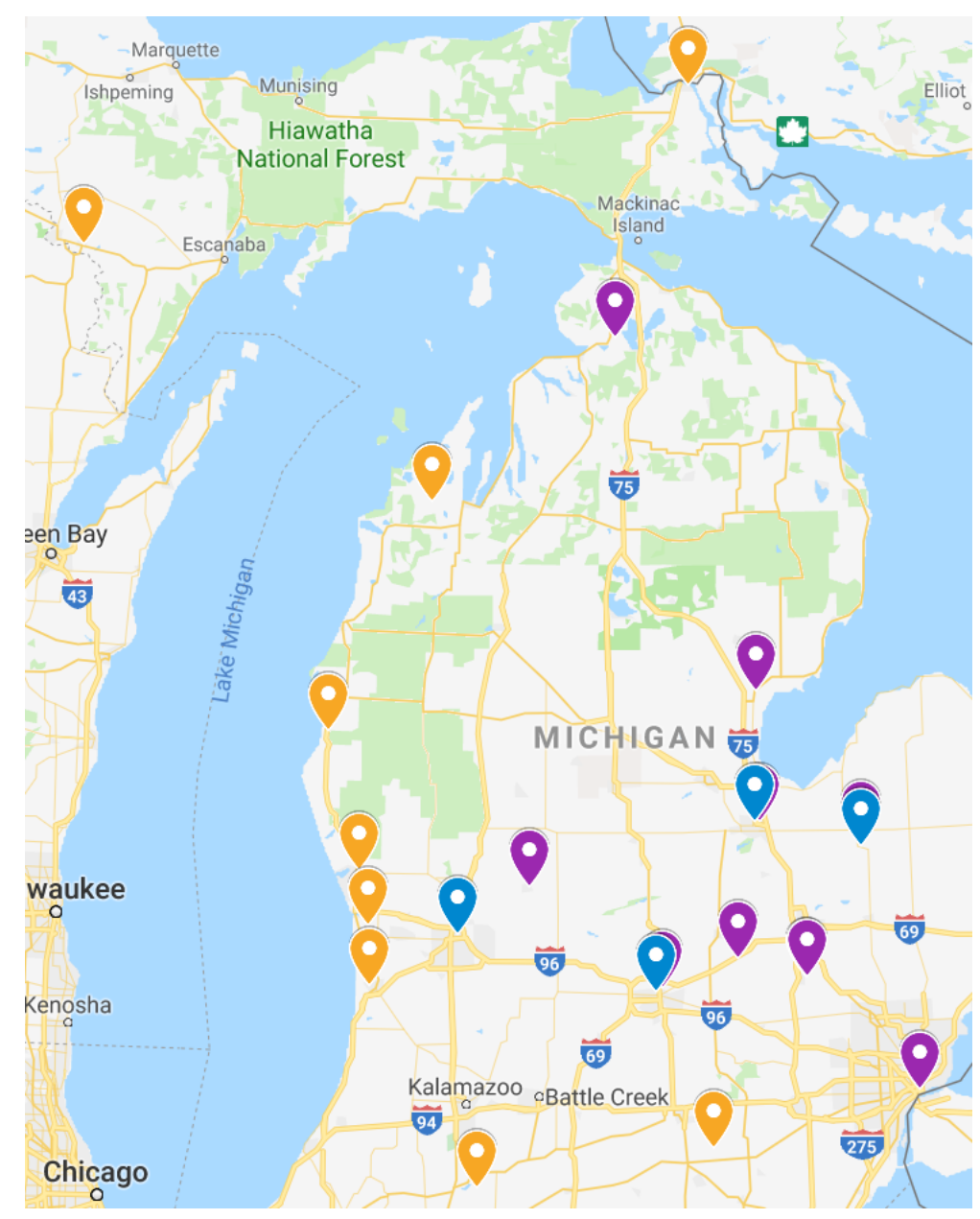

Figure 4. Winlink Network

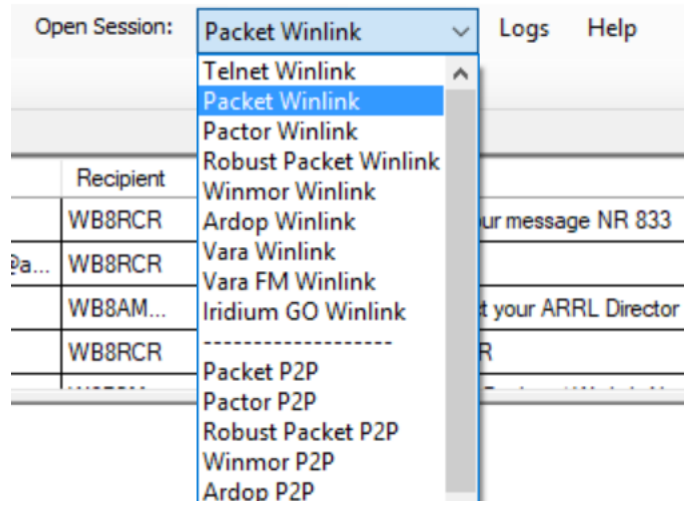

If you are using **Winlink Express**, choosing **Packet Winlink**:

Figure 5. Selecting Packet Winlink

Then click **Open Session:** will open the Packet Winlink Session window.

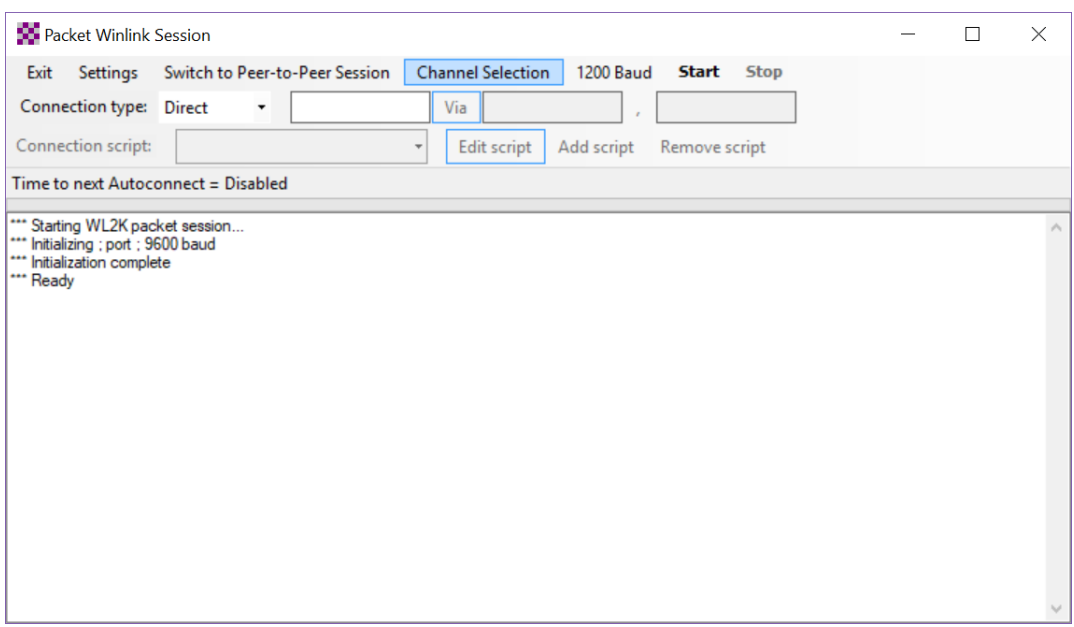

#### Figure 6. Packet Winlink Session Window

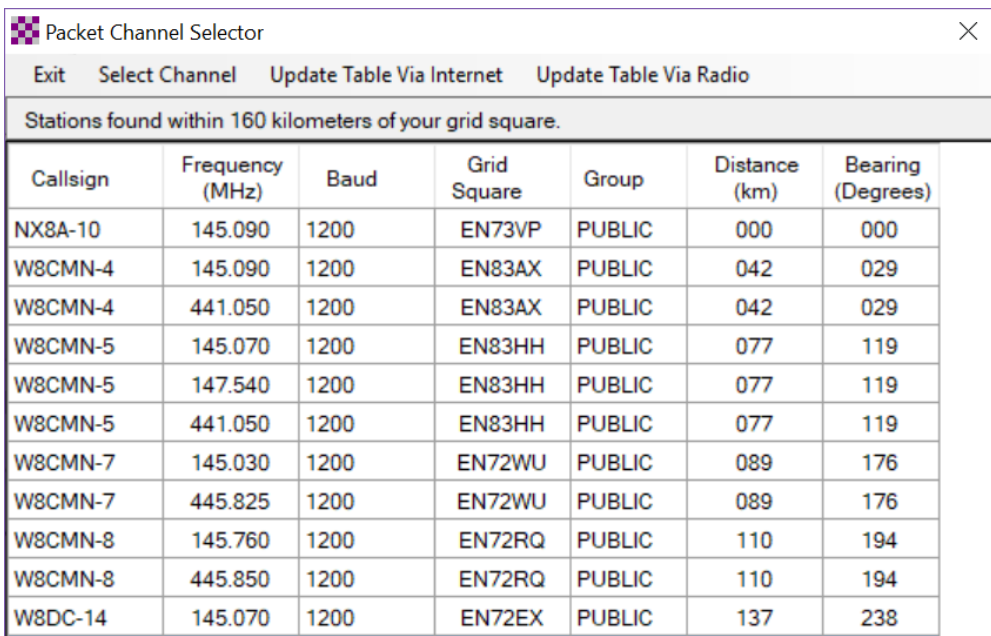

Click **Channel Selection** and a list of nearby RMS stations will be presented.

Figure 7. Channel Selection Window

It is recommended you choose **Update Table Via Internet** (assuming you have an Internet connection) to get the latest list of nearby RMS servers.

#### <span id="page-11-0"></span>**A. Revision History** Revision 1.0-0 Mon Sep 2 2019 John McDonough *[wb8rcr@arrl.net](mailto:wb8rcr@arrl.net)* Initial Release Revision 0.2-0 Mon Aug 26 2019 John McDonough *[wb8rcr@arrl.net](mailto:wb8rcr@arrl.net)* First Draft Revision 0.1-0 Sat Aug 24 2019 John McDonough *[wb8rcr@arrl.net](mailto:wb8rcr@arrl.net)* Initial outline